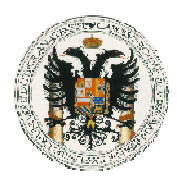

## **EJERCICIO 1** (1.5 puntos)

Diseñe un conjunto de casos de prueba adecuado para comprobar el funcionamiento de un método encargado de calcular la duración de una llamada telefónica.

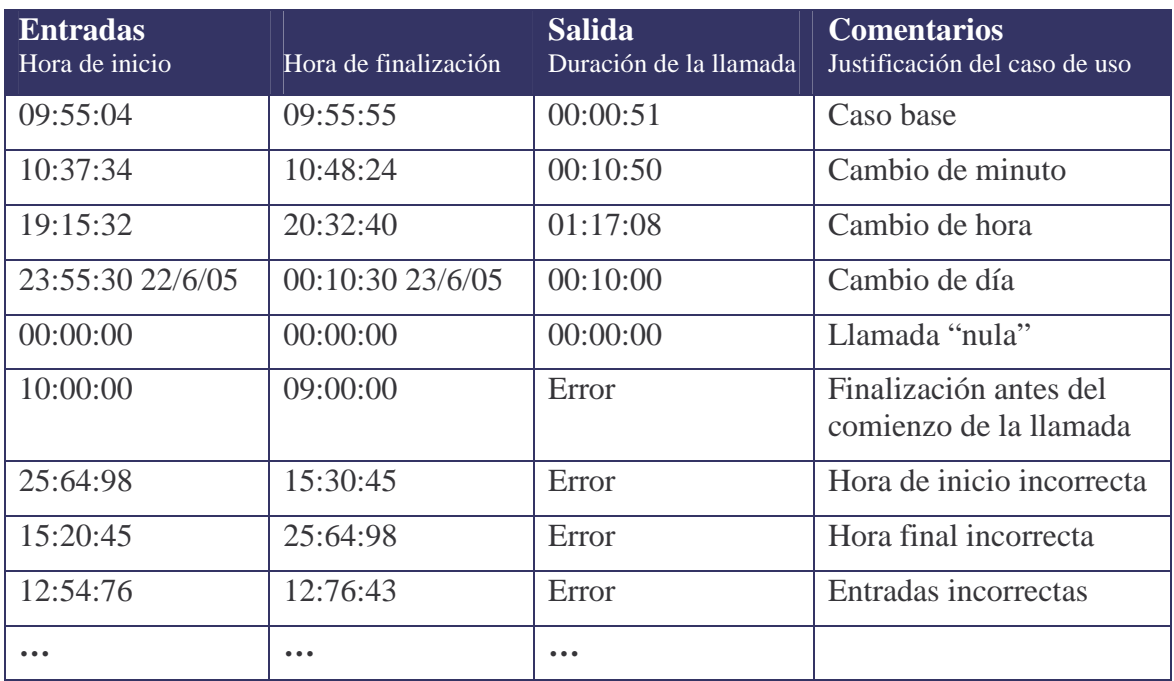

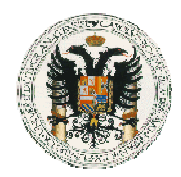

### **EJERCICIO 2** (2.5 puntos)

Declare adecuadamente las clases en Java que se derivan del siguiente diagrama de clases UML:

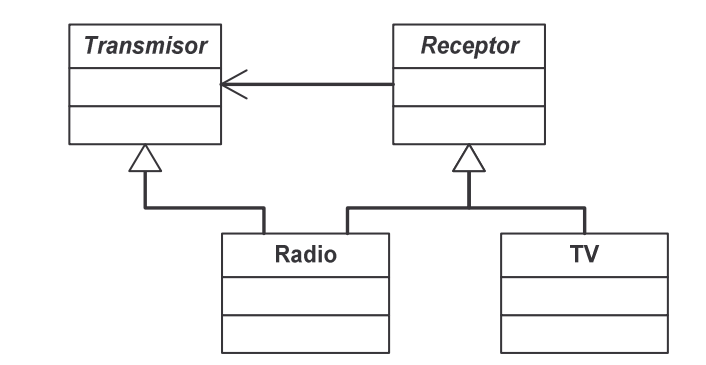

```
public interface Transmisor
{
  // ...
}
```

```
public abstract class Receptor
{
  Transmisor transmisor;
  // ...
}
```

```
public class Radio extends Receptor implements Transmisor
{
  // ...
}
```

```
public class TV extends Receptor
{
  // ...
}
```
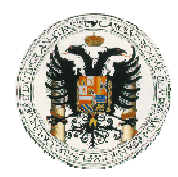

## **EJERCICIO 3** (3 puntos)

Diseñe e implemente un programa en Java capaz de leer una serie de datos almacenada en un fichero de texto y mostrar los dos valores más altos incluidos en el fichero. Por ejemplo, dado un fichero con el conjunto de datos (1, 2, 4, 8, 1, 3, 6, 9, 0, 7), el programa debe indicar que los dos valores más altos son el 9 y el 8.

NOTA: Cada línea del fichero de texto contiene un único valor.

### **Solución A: Implementación modular**

```
import java.io.*;
// Programa principal
public class DosMayoresModular
{
 public static void main (String[] args)
        throws IOException
  {
    Serie serie; // Serie de datos
    int mayores[]; // Valores más altos
    if (args.length<1) {
      System.err.println("USO:");
       System.err.println();
      System.err.println(" java DosMayores <fichero>");
      System.err.println();
      System.err.println("donde <fichero> es el nombre del fichero"
                         + " que contiene la serie de datos");
      System.exit(-1);
    }
    serie = new Serie(args[0]);
   mayores = serie.mayores();
    if (mayores!=null) {
       if (mayores.length==2) {
          System.out.println("Los valores más altos del fichero son "
                             + mayores[0] + " y " + mayores[1]);
       } else {
          System.out.println("El fichero sólo contiene el valor "
                             + mayores[0]);
       }
    } else {
      System.out.println("El fichero no contiene valores numéricos");
    }
  }
}
```
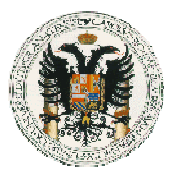

```
// Serie de datos almacenada en un fichero
public class Serie
{
 String fichero;
 public Serie (String fichero)
  {
   this.fichero = fichero;
  }
 public int[] mayores ()
        throws IOException
  {
   FileReader file; // Lector asociado al fichero
   BufferedReader lector; // Lectura línea a línea
   String line; // Línea del fichero
   int total; // Número de valores del fichero
   int valor; // Valor leído del fichero
   int max1; // Mayor valor
   int max2; // Segundo valor mayor
   file = new FileReader(fichero);lector = new BufferedReader(file);
   total = 0;max1 = Integer.MIN VALUE;
   max2 = Integer.MIN_VALUE;
   line = lector.readLine();
   while (line!=null) {
         try {
             valor = Integer.parseInt(line);
             total++;
             if (valor>max1) {
                max2 = max1; // El antiguo máximo
                max1 = valor; // pasa a ser el segundo mayor valor
             } else if (valor>max2) {
                max2 = valor;
             }
         } catch (Exception error) {
             // Pasar a la siguiente línea (número incorrecto)
         }
         line = lector.readLine();
   }
   if (total>2) {
      return new int[] \{ \text{max1, max2 } \};
   } else if (total==1) {
      return new int[] { max1 };
   } else {
      return null;
   }
 }
}
```
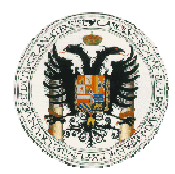

### **Solución B: Implementación monolítica**

```
import java.io.*;
public class DosMayores
{
 public static void main (String[] args)
        throws IOException
  {
   FileReader fichero; // Lector asociado al fichero
   BufferedReader lector; // Lectura línea a línea<br>String line; // Línea del fichero
   String line;
   int total; // Número de valores del fichero
    int valor; // Valor leído del fichero
    int max1; // Mayor valor
    int max2; // Segundo valor mayor
   fichero = new FileReader(arg[0]);
   lector = new BufferedReader(fichero);
   total = 0;max1 = Integer.MIN_VALUE;
   max2 = Integer.MIN_VALUE;
   line = lector.readLine();
   while (line!=null) {
         try {
             valor = Integer.parseInt(line);
             total++;
             if (valor>max1) {
                max2 = max1; // NOTA: El antiguo máximo
                max1 = valor; // pasa a ser el segundo mayor valor
             } else if (valor>max2) {
                max2 = valor;
             }
          } catch (Exception error) {
             // Pasar a la siguiente línea
          }
         line = lector.readLine();
    }
    if (total>2) {
      System.out.println("Los valores más altos del fichero son "
                         +max1+" y "+max2);
    } else if (total==1) {
      System.out.println("El fichero sólo contiene el valor "+max1);
    } else {
      System.out.println("El fichero no contiene valores numéricos");
    }
  }
}
```
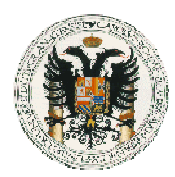

## **EJERCICIO 4** (3 puntos)

Implemente un **servidor TCP** que nos permita acceder de forma remota a los datos medidos por un Sensor. El servidor recibirá peticiones a través del puerto 2206.

El servidor deberá atender **cada petición en una hebra independiente**, de forma que varios clientes puedan consultar simultáneamente los datos medidos por el sensor.

Otros miembros de nuestro equipo de trabajo ya se han encargado de diseñar e implementar el protocolo de comunicación necesario, por lo que nosotros sólo tenemos que delegar en el método atenderCliente cada vez que alguien se conecte a nuestro servidor:

```
public class ProtocoloSensor
{
 public void atenderCliente (InputStream entrada, OutputStream salida)…
}
```
donde entrada corresponde al *stream* mediante el que el servidor recibe datos y salida representa el *stream* utilizado para enviar datos desde el servidor hasta el cliente.

```
public class Servidor
{
  public static void main (String args[]) throws IOException
   {
     ServerSocket servidor;<br>Socket cliente;
     Socket
     HebraServidor hebra;
     servidor = new ServerSocket(2206);
     while (true) { \frac{1}{2} // \frac{1}{2} \frac{1}{2} and \frac{1}{2} and \frac{1}{2} and \frac{1}{2} and \frac{1}{2} and \frac{1}{2} and \frac{1}{2} and \frac{1}{2} and \frac{1}{2} and \frac{1}{2} and \frac{1}{2} and \frac{1}{2} and \frac{1}{2} and \cliente = servidor.accept();
        hebra = new HebraServidor(cliente);
        hebra.start();
     }
  }
}
class HebraServidor extends Thread
{
  Socket socket;
  public HebraServidor (Socket socket)
   \left\{ \right.this.socket = socket;
   }
  public void run()
   {
     ProtocoloSensor protocolo = new ProtocoloSensor();
     try {
         protocolo.atenderCliente ( socket.getInputStream(),
                                               socket.getOutputStream());
       catch (IOException error) {
      }
  }
}
```